# Content of the End-User License Agreement:

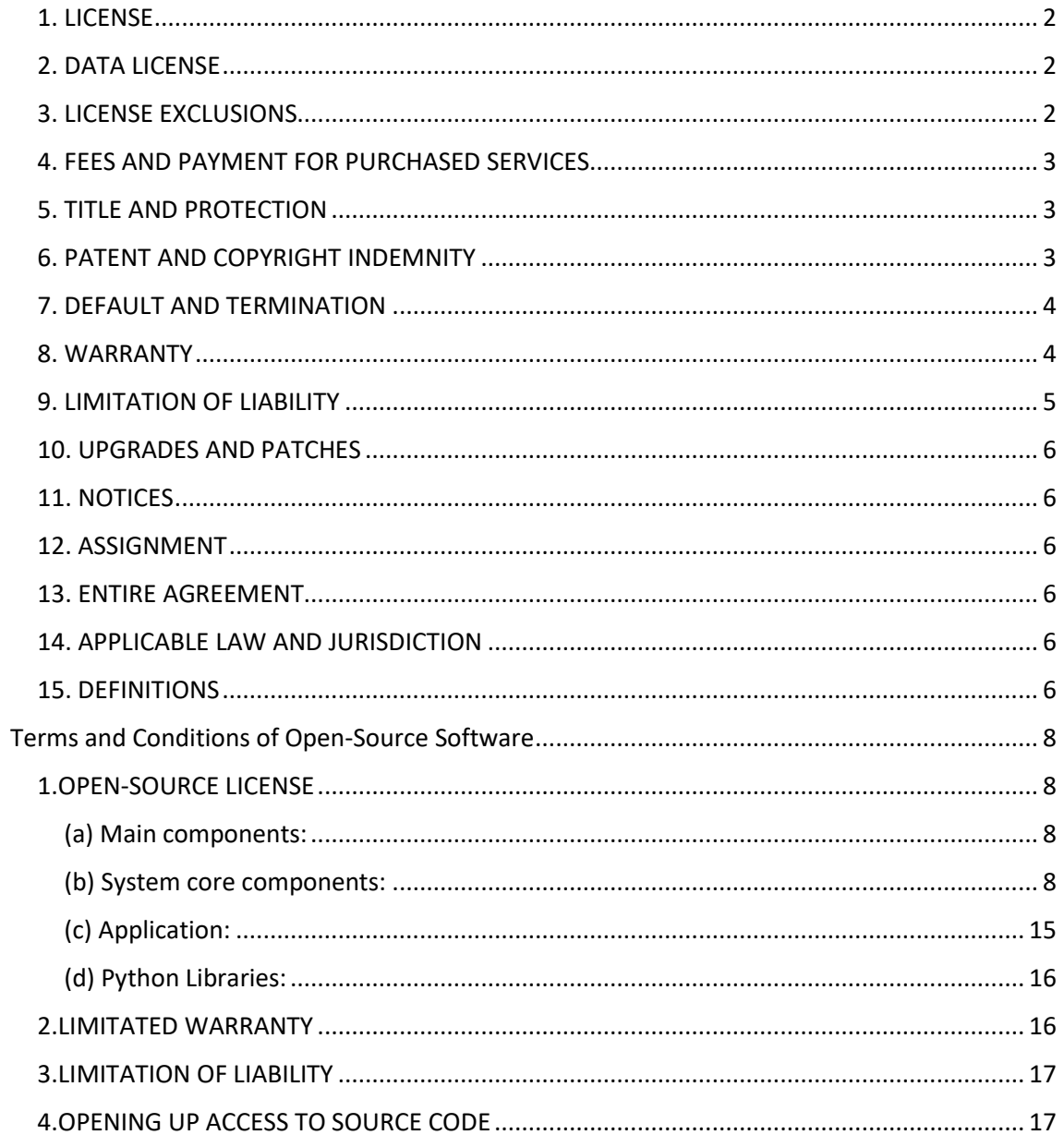

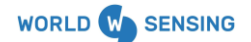

## **End-User License Agreement**

This End-User License Agreement ("Agreement") is entered into by and between Worldsensing, ("Worldsensing"), with a registered address in Barcelona (Spain), at C/ Viriat, 47, 10th floor and assigned Tax Identification Code (CIF) B-64902208, and the end-user ("The Licensee") of **RPK20E923SW Software - K20 Edge repeater 923 MHz, int. 2,6dBi radio antenna** marketed by Worldsensing.

**THE USE OF THE SOFTWARE BY THE LICENSEE IMPLIES THAT THE LICENSEE HAS READ THIS AGREEMENT, THAT HAS UNDERSTOOD IT AND CONSENTS TO OBLIGATE IN THEIR TERMS**

## <span id="page-1-0"></span>**1. LICENSE**

1.1. Subject to Licensee's payment of the applicable fees and Licensee's compliance with other terms and conditions of this Agreement, Worldsensing grants to the Licensee a perpetual nontransferable, non-assignable, non-sublicensable, non-exclusive license of the Software for the purpose of the productive use of such software, in accordance with the Software's technical documentation and in the territory agreed in one or more applicable Worldsensing or Worldsensing-authorized reseller purchase orders (the "Order Form") executed with Licensee.

1.2. This Agreement is effective from the date the Licensee accepts the terms of the Agreement.

1.3. Worldsensing does not grant Licensee the right to create derivative works of the Software.

1.4. Reservation of rights. Worldsensing reserves all rights to the Software, except for the rights expressly granted under the terms of this Agreement to the Licensee as the End-User of the Software.

# <span id="page-1-1"></span>**2. DATA LICENSE**

2.1. The Licensee hereby grants Worldsensing a non-exclusive, worldwide, irrevocable, perpetual and royalty-free license to use all data (including Analytics Data and any unique account identifiers) provided to Worldsensing by Licensee, for the purposes of (i) providing Support Services and other services to Licensee; (ii) improving the Worldsensing Software; (iii) performing analyses related to the operation and Licensee's use of the Worldsensing Software. The foregoing license includes the right for Worldsensing to develop and publish or otherwise make available broadly applicable insights regarding aggregated data from multiple Worldsensing Software Licensees, but only when the Analytics Data have been aggregated or de-identified so that such insights cannot reasonably be used to identify Licensee's Users or Visitors.

#### <span id="page-1-2"></span>**3. LICENSE EXCLUSIONS**

3.1. Except as expressly authorized in writing by Worldsensing, Licensee shall not: distribute, sublicense, disclose, market, rent, lease, or offer remote computing services, networking, batch processing or transfer of, the Software to any third party, or permit any person or entity to have access to the Software by means of a time-sharing, remote computing services, networking, service bureau or time-sharing arrangement, or export the Software in violation of European and Spanish regulations.

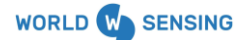

3.2. The Licensee may not apply reverse engineering techniques, decompile or disassemble the Software, or attempt to obtain the source code of the Software in any other way, except to the extent that this restriction is explicitly prohibited by law.

3.3. No license, right or interest in any Worldsensing trademark, trade name or service mark is granted hereunder.

# <span id="page-2-0"></span>**4. FEES AND PAYMENT FOR PURCHASED SERVICES**

4.1. Fees. The Licensee will pay all fees specified in Order Form. Except as otherwise specified herein or in an Order Form, (i) fees are based on Software licenses provided, (ii) payment obligations are non-cancelable and fees paid are non-refundable.

4.2. Taxes. The fees do not include any taxes, levies, duties or similar governmental assessments of any nature, including, for example, value-added, sales, use or withholding taxes, assessable by any jurisdiction whatsoever (collectively, "Taxes"). The Licensee is responsible for paying all Taxes associated with the Worldsensing Order Form. If Worldsensing or Worldsensingauthorized reseller have the legal obligation to pay or collect Taxes for which the Licensee is responsible under this Section 4.2, Worldsensing or Worldsensing-authorized reseller will invoice the Licensee who will pay that amount unless a valid tax exemption certificate authorized by the appropriate taxing authority is provided. For clarity, Worldsensing is solely responsible for taxes assessable against Worldsensing based on its income, property and employees.

4.3. Future Functionality. The Licensee agrees that purchases are not contingent on the delivery of any future functionality or features, or dependent on any oral or written public comments made by Worldsensing regarding future functionality or features.

# <span id="page-2-1"></span>**5. TITLE AND PROTECTION**

5.1. Worldsensing retains title to all portions of the Software and other Proprietary Materials and any copies thereof. The Proprietary Materials contain valuable proprietary information, and the Licensee shall not disclose them to anyone other than those of its employees or consultants under written nondisclosure obligations at least as restrictive as those contained in this Agreement, needing to know for purposes consistent with this Agreement. The Licensee shall be responsible for the compliance of such employees or consultants. The obligations outlined in this Section shall survive the termination of this Agreement.

5.2. The Licensee acknowledges that the Software includes certain open-source software ("OSS") which is governed by the applicable license terms thereof. The OSS is subject to the provisions of such license agreements, and in the event of any contradiction between the provisions of this Agreement and the provisions of such applicable license agreement, the provisions of the applicable open-source license agreement shall prevail solely for such opensource software products.

# <span id="page-2-2"></span>**6. PATENT AND COPYRIGHT INDEMNITY**

6.1. Subject to the limitations in Section 9, Worldsensing shall indemnify and defend the Licensee against any claims made by a third party that Licensee's reproduction of the Software (which, for the purposes of this Section 6, means the Software as delivered by Worldsensing, excluding the open-source software programs described in Section 5.2) as permitted in this Agreement directly infringes such third party's patent or copyright, provided that the Licensee complies with the requirements of this Section. The Licensee will (a) provide Worldsensing prompt written notice of any claim that the Software infringes any intellectual property rights, (b) provide Worldsensing with all information and assistance requested concerning such a claim, and (c) offer Worldsensing sole and complete authority to defend and/or settle any or all of such claims.

If a court holds that the Software, or if Worldsensing believes a court may hold that the Software, infringes the intellectual property rights of any third party, Worldsensing may (but is not obligated to), in its sole discretion, do any of the following: obtain for the Licensee the right to continue using the Software, replace or modify the Software so that it becomes non-infringing while providing substantially equivalent performance or, accept the return of the Software, terminate this Agreement, and refund the Licensee an amount equal to the license fees paid to Worldsensing multiplied by the percentage of the term of the license for the Software that the Licensee did not enjoy due to the early termination by Worldsensing.

Worldsensing shall have no liability or obligation under this Agreement to the extent the alleged infringement is based on (i) a modification or derivative work of the Software developed by anyone other than Worldsensing; (ii), a combination of the Software with any product or service not provided by Worldsensing; (iii) the use of the Software in 4G Gateways not listed in an accepted Order Form; (iv) the use of the Software for other purposes as those set out in this Agreement or the product documentation; (v) indirect or willful infringement; or (vi) the misuse of any open-source code, as described in Section 5.2.

This section states Worldsensing's entire liability and the Licensee's exclusive remedy for any infringement related to the Software.

# <span id="page-3-0"></span>**7. DEFAULT AND TERMINATION**

7.1. An event of default shall be deemed to occur if: (i) the Licensee fails to perform any of its obligations under the Sections entitled "License Exclusions" or "Title and Protection"; (ii) the Licensee fails to pay amounts due pursuant to its acceptance of the fees and payment terms in Section 4 of this Agreement within seven (7) days of the relevant due date; or (iii) either party fails to perform any other material obligation under this Agreement and such failure remains uncured for more than thirty (30) days after receipt of written notice thereof.

7.2. If an event of default occurs, the non-defaulting party, in addition to any other rights available to it under the law, may terminate this Agreement and all licenses granted hereunder by written notice to the defaulting party.

7.3. Within thirty (30) days after termination of this Agreement, the Licensee shall certify in writing to Worldsensing that Licensee has ceased use of any and all Proprietary Materials and that all copies or embodiments thereof in any form, including partial copies within modified versions, have been destroyed.

# <span id="page-3-1"></span>**8. WARRANTY**

#### 8.1. Warranty for Software

Worldsensing warrants for the period set out in the general Sales Terms and Conditions approved by the company and commencing upon delivery of the Software to Licensee that the Software, as delivered, will in all material respects perform the functions described in the

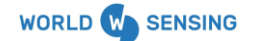

specifications contained in the documentation provided with the Software. If the Software does not, in all material respects, perform the functions therein described, Worldsensing or its authorized reseller will undertake to correct any reported error under the terms of the Maintenance Agreement in place between the Licensee and Worldsensing, which shall be Worldsensing's entire liability and Licensee's exclusive remedy for breach of this warranty. Worldsensing does not warrant that the Software will meet Licensee's requirements, that the Software will operate in the combinations which Licensee may select for use, that the operation of the Software will be uninterrupted or error-free, or that all error conditions will be corrected, also Worldsensing is not responsible for the malfunction of the Software derived from a computer attack. EXCEPT AS PROVIDED IN THIS SECTION ALL SOFTWARE PROVIDED HEREUNDER IS PROVIDED "AS IS".

## 8.2. Disclaimer

THE EXPRESS WARRANTIES OUTLINED IN THIS SECTION 8 ARE THE ONLY WARRANTIES MADE BY WORLDSENSING FOR THE SOFTWARE PROVIDED BY WORLDSENSING. WORLDSENSING MAKES NO OTHER WARRANTIES, EXPRESS, IMPLIED OR ARISING BY CUSTOM OR TRADE USAGE, AND, SPECIFICALLY, MAKES NO WARRANTY OF TITLE, NON-INFRINGEMENT, ACCURACY, QUIET ENJOYMENT, MERCHANTABILITY OR FITNESS FOR ANY PARTICULAR PURPOSE. WORLDSENSING'S EXPRESS WARRANTIES SHALL NOT BE ENLARGED, DIMINISHED OR AFFECTED BY, AND NO OBLIGATION OR LIABILITY SHALL ARISE OUT OF, WORLDSENSING RENDERING TECHNICAL OR OTHER ADVICE OR SERVICE IN CONNECTION WITH THE SOFTWARE.

# <span id="page-4-0"></span>**9. LIMITATION OF LIABILITY**

#### 9.1. Liability Exclusions

UNDER NO CIRCUMSTANCES WILL WORLDSENSING BE LIABLE FOR: LOSS OF REVENUE; LOSS OF ACTUAL OR ANTICIPATED PROFITS; LOSS OF CONTRACTS; LOSS OF THE USE OF MONEY; LOSS OF ANTICIPATED SAVINGS; LOSS OF BUSINESS; LOSS OF OPPORTUNITY; LOSS OF GOODWILL; LOSS OF REPUTATION; LOSS OF, DAMAGE TO OR CORRUPTION OF DATA; OR CONSEQUENTIAL OR INDIRECT LOSS OR SPECIAL, PUNITIVE, OR INCIDENTAL DAMAGES (INCLUDING, FOR THE AVOIDANCE OF DOUBT, WHERE SUCH LOSS OR DAMAGE IS ALSO OF A CATEGORY OF LOSS OR DAMAGE ALREADY LISTED), WHETHER FORESEEABLE OR UNFORESEEABLE, BASED ON CLAIMS OF LICENSEE, WORLDSENSING OR ANY THIRD PARTY ARISING OUT OF ANY BREACH OR FAILURE OF EXPRESS OR IMPLIED WARRANTY CONDITIONS OR OTHER TERM, BREACH OF CONTRACT, MISREPRESENTATION, NEGLIGENCE, OTHER LIABILITY IN TORT, FAILURE OF ANY REMEDY TO ACHIEVE ITS ESSENTIAL PURPOSE, OR OTHERWISE.

#### 9.2. Liability Cap

NOTWITHSTANDING THE FORM (E.G., CONTRACT, TORT, OR OTHERWISE) IN WHICH ANY LEGAL OR EQUITABLE ACTION MAY BE BROUGHT, IN NO EVENT (INCLUDING WITH RESPECT TO OBLIGATIONS ARISING UNDER SECTION 6) WILL WORLDSENSING OR ITS SUPPLIERS BE LIABLE FOR DAMAGES, EXPENSES, COSTS, LIABILITIES, SUITS, CLAIMS, RESTITUTION OR LOSSES, THAT EXCEED, IN THE AGGREGATE, THE AMOUNT OF FEES PAID BY LICENSEE FOR THE SOFTWARE LICENSE.

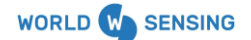

## <span id="page-5-0"></span>**10. UPGRADES AND PATCHES**

10.1. Upgrades and patches are, as a rule, available under a separate and continuously valid fully paid maintenance agreement.

10.2. Upgrades and patches can also be made available to the Licensee at no additional cost. This decision is at the discretion of Worldsensing.

# <span id="page-5-1"></span>**11. NOTICES**

11.1. All notices shall be in writing and sent by first class mail or overnight mail (or courier), or email, to the addresses indicated on the Order Form, or such other address as either party may indicate by at least ten (10) days' prior written notice to the other party. Notices to Worldsensing shall be sent to the Department of Legal and Compliance (legal@worldsensing.com).

## <span id="page-5-2"></span>**12. ASSIGNMENT**

12.1. The Licensee may not assign this Agreement without the prior written consent of Worldsensing; provided that such consent shall not be required for assignment to a purchaser of all or substantially all of the assets or equity securities of Licensee who undertakes in writing to be bound by all the terms and conditions of this Agreement. Any prohibited assignment shall be null and void.

## <span id="page-5-3"></span>**13. ENTIRE AGREEMENT**

13.1. This Agreement is the complete and exclusive agreement between the parties, which supersedes all proposals or prior agreements, oral or written, including any online (clickthrough) agreement, which Licensee may have accepted in conjunction with the use of the Software, and all other communications between the parties relating to the subject matter hereof. No purchase order, other ordering document or any handwritten or typewritten text, which purports to modify or supplement the printed text hereof or the Order Form shall add to or vary the terms thereof and Worldsensing hereby rejects the same. Except as contained in a writing signed by both parties, all such proposed variations or additions are objected to and shall have no force or effect.

# <span id="page-5-4"></span>**14. APPLICABLE LAW AND JURISDICTION**

14.1. The interpretation, validity and execution of this Agreement shall be governed by Spanish law, excluding the rules of private international law on applicable law and the rules on the international sale of goods (such as, for example, the United Nations Convention on Contracts for the International Sale of Goods of April 11, 1980).

14.2. For the resolution of any dispute or litigation in relation to this Agreement the parties shall expressly submit to the jurisdiction and jurisdiction of the Courts of Barcelona (Spain) waiving any other jurisdiction that may correspond to them.

# <span id="page-5-5"></span>**15. DEFINITIONS**

"**Modifications**" means any code developed by Licensee or any third party, including without limitation, configuration, integrations, implementations, or localizations to the external layer of the core, baseline Software product. The term "Modifications" excludes Updates.

"**Proprietary Material**" means the Software, related documentation, and all parts, copies and modifications thereof, and any other information, in whatever form, received by Licensee hereunder, provided, however, such information shall not be deemed Proprietary Material if it (a) is or becomes a part of the public domain through no act or omission of Licensee; or (b) was in Licensee's lawful possession prior to the disclosure and had not been obtained by Licensee from Worldsensing; or (c) is lawfully disclosed to Licensee by a third party without restriction on disclosure; or (d) is independently developed by Licensee without reference to or use of Worldsensing's Proprietary Material.

"**Software**" means Worldsensing's proprietary software solution known as the Worldsensing Software, including associated technical documentation, and all Updates thereof furnished to Licensee as part of Support Services. Except as otherwise specified herein, the term Software includes certain open-source software ("OSS") programs described in Section 5.2. "Software" does not include any Modifications.

"**Updates**" means all published revisions and corrections to the printed documentation and corrections and new releases of the Software, which are generally made available to Worldsensing's supported customers at no additional cost or for media and handling charges only. Updates shall not include any options or future products which Worldsensing sells separately.

LAST UPDATE: 28<sup>th</sup> day of November, 2022.

# <span id="page-7-0"></span>**Terms and Conditions of Open-Source Software**

## <span id="page-7-1"></span>**1.OPEN-SOURCE LICENSE**

1.1. Worldsensing' technology uses or contains software licensed or distributed under any of the following licenses ("Open-Source Software", "OSS"). Notwithstanding anything to the contrary stated in the corresponding End-User License Agreement, installation or use of Open-Source Software shall be subject to the following license terms and this Terms and Conditions of Open-Source Software, which shall prevail over the End-User License Agreement. Some of Open-Source Software may, in its accompanying files, specify different version of the license terms and/or additional terms, which, if any, shall take precedence over the following license terms:

#### <span id="page-7-2"></span>**(a) Main components:**

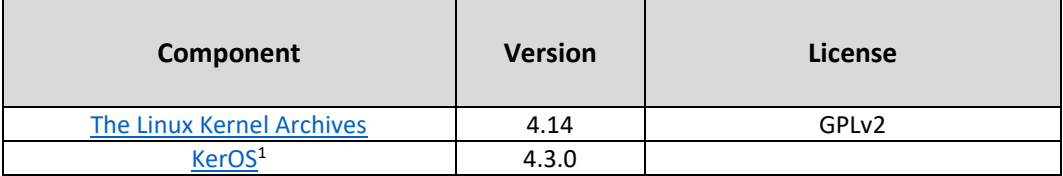

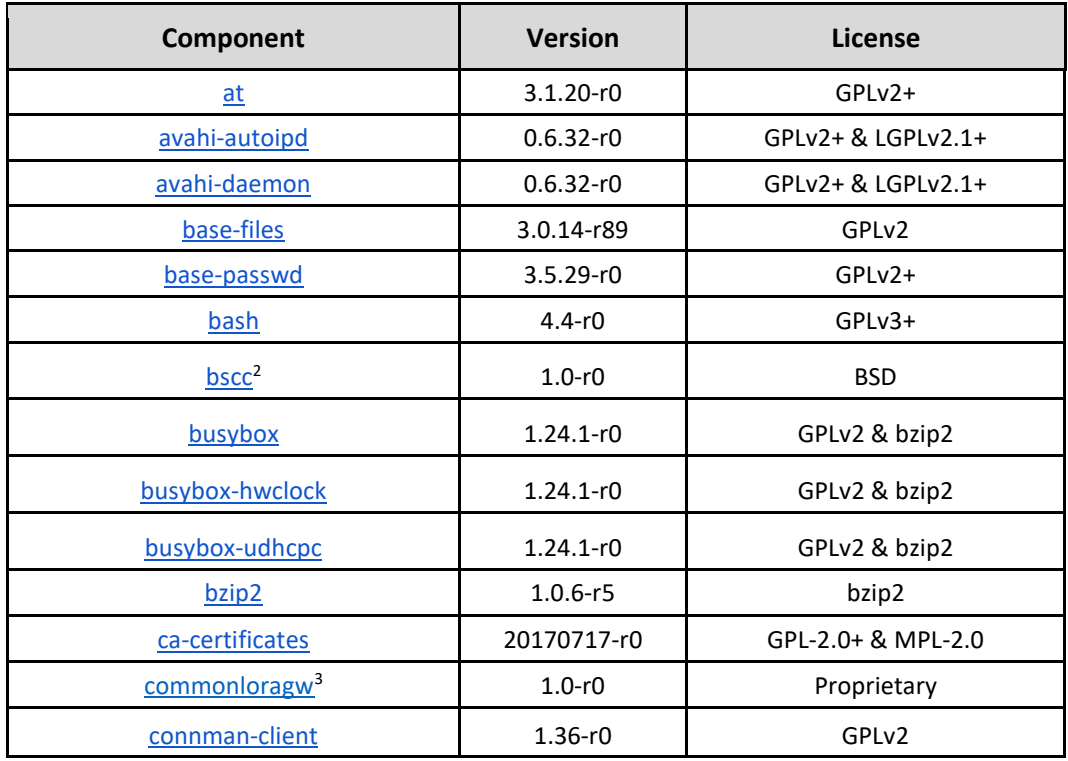

#### <span id="page-7-3"></span>**(b) System core components:**

<sup>&</sup>lt;sup>1</sup> This license shall not be deemed to be considered as the open source. All the exclusive rights correspond to Kerlink Linux distribution.

<sup>&</sup>lt;sup>2</sup> Base Station Client Controller; Kerlink application for gateway configuration and monitoring integrated into their Wanesy Management Center solution

<sup>&</sup>lt;sup>3</sup> This license shall not be deemed to be considered as the open source. All the exclusive rights correspond to Kerlink Linux distribution.

| connman                    | $1.36 - r0$    | GPLv2                          |
|----------------------------|----------------|--------------------------------|
| connman-plugin-vpn-openvpn | $1.36 - r0$    | GPL <sub>v2</sub>              |
| connman-vpn                | $1.36 - r0$    | GPLv2                          |
| conntrack-tools            | $1.4.4-r0$     | GPLv2+                         |
| cryptsetup                 | $1.7.4-r0$     | GPL-2.0-with-OpenSSL-exception |
| curl                       | $7.54.1-r0$    | MIT                            |
| dbus-1                     | 1.10.20-r0     | AFL-2   GPLv2+                 |
| e2fsprogs-e2fsck           | $1.43.5 - r0$  | GPLv2                          |
| e2fsprogs-mke2fs           | $1.43.5-r0$    | GPLv2                          |
| eudev                      | $3.2.2-r0$     | GPLv2.0+ & LGPL-2.1+           |
| extra-user                 | $1.0 - r0$     | <b>MIT</b>                     |
| <u>flex</u>                | $2.6.0-r0$     | <b>BSD</b>                     |
| gnupg                      | $2.2.0-r0$     | GPLv3 & LGPLv3                 |
| gpgy                       | $2.2.0-r0$     | GPLv3 & LGPLv3                 |
| gpio <sup>4</sup>          | $1.0 - r0$     | Proprietary                    |
| hostapd                    | $2.6 - r0$     | GPLv2   BSD                    |
| init-ifupdown              | $1.0 - r7$     | GPLv2                          |
| <i>initscripts</i>         | $1.0 - r155$   | GPLv2                          |
| initscripts-functions      | $1.0 - r155$   | GPLv2                          |
| iproute2                   | 4.11.0-r0      | GPLv2+                         |
| iproute2-ss                | 4.11.0-r0      | GPLv2+                         |
| iptables                   | $1.6.1-r0$     | GPLv2+                         |
| iw                         | $4.9 - r0$     | <b>BSD</b>                     |
| libaio1                    | $0.3.110 - r0$ | LGPLv2.1+                      |
| libarchive                 | $3.3.2-r0$     | <b>BSD</b>                     |
| libassuan0                 | $2.4.3-r0$     | LGPLv2.1+                      |
| libavahi-common3           | $0.6.32 - r0$  | GPLv2+ & LGPLv2.1+             |
| libavahi-core7             | $0.6.32 - r0$  | GPLv2+ & LGPLv2.1+             |
| libblkid1                  | $2.30-r0$      | GPLv2+ & LGPLv2.1+ & BSD       |
| $libbz2-1$                 | $1.0.6 - r5$   | bzip2                          |
| libc <sub>6</sub>          | $2.26 - r0$    | GPLv2 & LGPLv2.1               |
| libcap2                    | $2.25-r0$      | BSD   GPLv2                    |
| libcom-err2                | 1.43.5-r0      | GPLv2 & LGPLv2 & BSD & MIT     |
| libcrypto1.0.2             | $1.0.2n-r0$    | openssl                        |
| libcurl4                   | $7.54.1 - r0$  | MIT                            |
| libdaemon0                 | $0.14 - r0$    | LGPLv2.1+                      |
| libdbus-1-3                | $1.10.20 - r0$ | AFL-2   GPLv2+                 |

<sup>&</sup>lt;sup>4</sup> This license shall not be deemed to be considered as the open source. All the exclusive rights correspond to Kerlink Linux distribution.

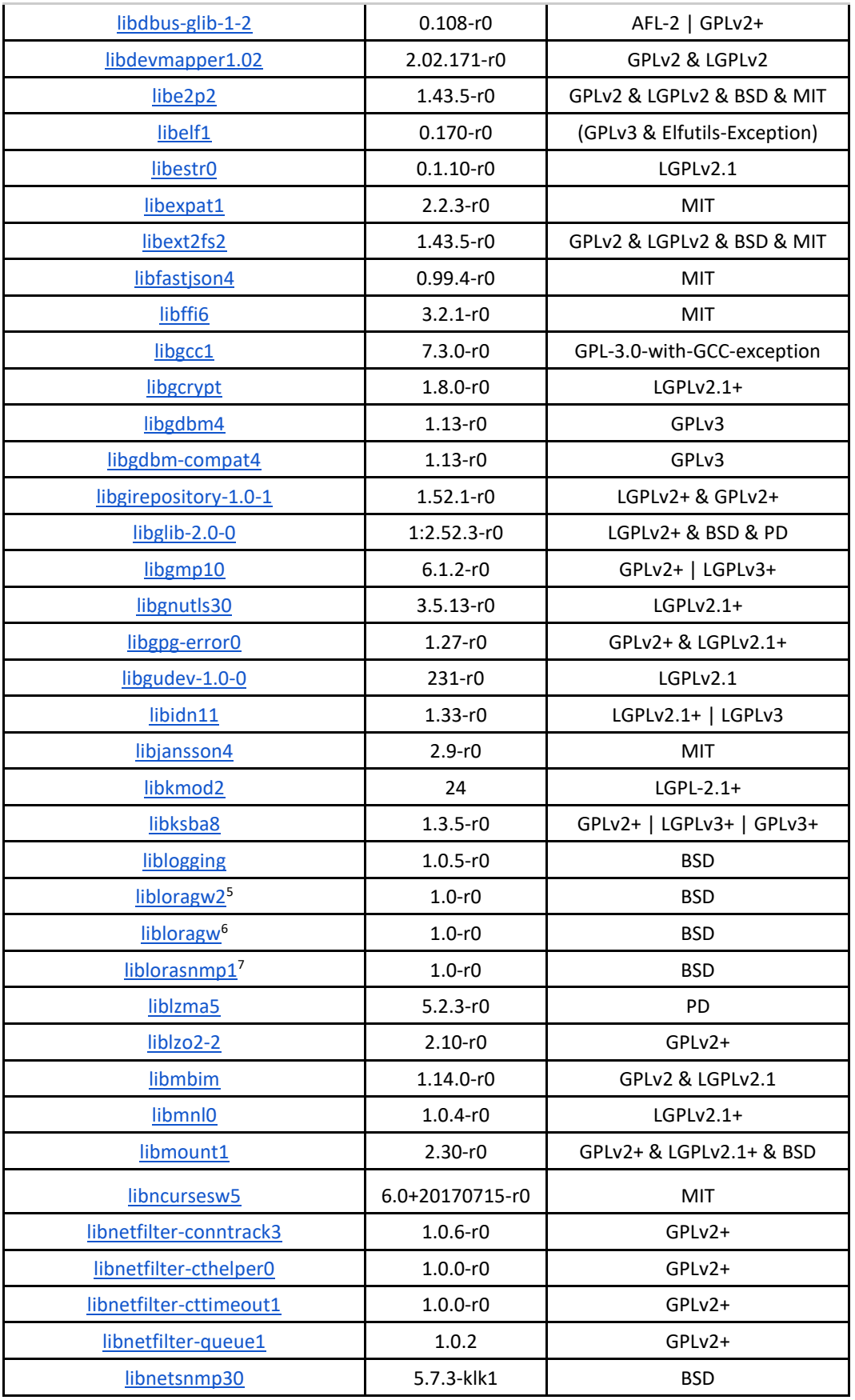

<sup>5</sup> Semtech LoRa HAL v2

6 Semtech LoRa HAL

<sup>7</sup> Simple Network Management Protocol; Part of the Kerlink Wanesy Management Center solution

| libnfnetlink0                              | $1.0.1-r0$                   | GPLv2+                     |
|--------------------------------------------|------------------------------|----------------------------|
| libnl-3-200                                | 1:3.2.29-r0                  | LGPLv2.1                   |
| libnl-genl-3-200                           | 1:3.2.29-r0                  | LGPLv2.1                   |
| libnpth0                                   | $1.5 - r0$                   | LGPLv2+                    |
| libnss-mdns                                | $0.10 - r7$                  | LGPLv2.1+                  |
| libopkg1                                   | $1:0.3.5-r0$                 | GPLv2+                     |
| libpcap1                                   | $1.8.1 - r0$                 | <b>BSD</b>                 |
| libpci3                                    | $3.5.5-r0$                   | GPLv2+                     |
| libpcre1                                   | $8.41 - r0$                  | <b>BSD</b>                 |
| libperl <sub>5</sub>                       | $5.24.1-r0$                  | Artistic-1.0   GPL-1.0+    |
| libpopt0                                   | $1.16 - r3$                  | MIT                        |
| libprotobuf14                              | 3.4.1+git0+b04e5cb<br>a35-r0 | BSD-3-Clause               |
| libprotobuf-c1                             | 1.3.0+git0+dac1a65<br>fea-r0 | BSD-2-Clause               |
| libpython2.7-1.0                           | $2.7.13-r1$                  | PSF <sub>v2</sub>          |
| libqmi                                     | $1.18.0 - r0$                | GPLv2 & LGPLv2.1           |
| libreadline7                               | $7.0 - r0$                   | GPLv3+                     |
| libsensors4                                | $3.4.0-r0$                   | GPLv2+ & LGPLv2.1+         |
| libsqlite3-0                               | 3:3.20.0-r0                  | PD                         |
| libssl1.0.2                                | $1.0.2n-r0$                  | openssl                    |
| libstdc++6                                 | $7.3.0-r0$                   | GPL-3.0-with-GCC-exception |
| libtinfo5                                  | 6.0+20170715-r0              | MIT                        |
| libudev1                                   | $3.2.2-r0$                   | LGPL-2.1+                  |
| libunistring <sub>2</sub>                  | $0.9.7 - r0$                 | LGPLv3+   GPLv2            |
| libusb-1.0-0                               | $1.0.21 - r0$                | $LGPLv2.1+$                |
| libuuid1                                   | $2.30-r0$                    | GPLv2+ & LGPLv2.1+ & BSD   |
| libwrap0                                   | $7.6 - r10$                  | <b>BSD</b>                 |
| libxml2                                    | $2.9.4-r0$                   | MIT                        |
| libz1                                      | $1.2.11 - r0$                | Zlib                       |
| linux-firmware-imx-sdma-imx6q <sup>8</sup> | 2:20190312-r0                | Proprietary                |
| <b>Ilmnrd</b>                              | $1.0 - r0$                   | GPLv2                      |
| Imsensors-config-libsensors                | $1.0-r0$                     | MIT-X                      |
| Imsensors-sensors                          | $3.4.0 - r0$                 | GPLv2+ & LGPLv2.1+         |
| logrotate                                  | $3.12.3 - r0$                | GPLv2                      |
| loraapi <sup>9</sup>                       | $1.0 - r0$                   | <b>BSD</b>                 |
| lorad <sup>10</sup>                        | $1.0 - r0$                   | <b>BSD</b>                 |

<sup>&</sup>lt;sup>8</sup> This license shall not be deemed to be considered as the open source. All the exclusive rights correspond to Kerlink Linux distribution. **SDMA** firmware license

<sup>9</sup> Part of the Kerlink Common Packet forwarder software

<sup>10</sup> Part of the Kerlink Common Packet forwarder software

| lorafwd <sup>11</sup>          | $1.0-r0$        | <b>BSD</b>                  |
|--------------------------------|-----------------|-----------------------------|
| <b>Irzsz</b>                   | $0.12.20 - r6$  | GPLv2+                      |
| lvm2-udevrules                 | 2.02.171-r0     | GPLv2 & LGPLv2              |
| m4                             | $1.4.18 - r0$   | GPLv3                       |
| mobile-broadband-provider-info | 1:20170310-r0   | <b>PD</b>                   |
| modutils-initscripts           | $1.0 - r7$      | <b>PD</b>                   |
| monit                          | 5.20.0-r0       | GPLv3                       |
| ncurses                        | 6.0+20170715-r0 | MIT                         |
| ncurses-terminfo-base          | 6.0+20170715-r0 | MIT                         |
| netbase                        | $1:5.4-r0$      | GPLv2                       |
| net-snmp-client                | 5.7.3-klk1      | <b>BSD</b>                  |
| net-snmp                       | 5.7.3-klk1      | <b>BSD</b>                  |
| net-snmp-mibs                  | 5.7.3-klk1      | <b>BSD</b>                  |
| net-snmp-server                | 5.7.3-klk1      | <b>BSD</b>                  |
| net-snmp-server-snmpd          | 5.7.3-klk1      | <b>BSD</b>                  |
| net-snmp-server-snmptrapd      | 5.7.3-klk1      | <b>BSD</b>                  |
| nettle                         | $3.3-r0$        | LGPLv3+   GPLv2+            |
| ntp                            | 4.2.8p10-r0     | <b>NTP</b>                  |
| ntpdate                        | 4.2.8p10-r0     | <b>NTP</b>                  |
| ntp-tickadj                    | 4.2.8p10-r0     | <b>NTP</b>                  |
| ofono                          | $1.24 - r0$     | GPLv2                       |
| openssh                        | 7.5p1-r0        | <b>BSD</b>                  |
| openssh-keygen                 | 7.5p1-r0        | <b>BSD</b>                  |
| openssh-scp                    | 7.5p1-r0        | <b>BSD</b>                  |
| openssh-sftp-server            | 7.5p1-r0        | <b>BSD</b>                  |
| openssh-ssh                    | 7.5p1-r0        | <b>BSD</b>                  |
| openssh-sshd                   | 7.5p1-r0        | <b>BSD</b>                  |
| openssl-conf                   | $1.0.2n-r0$     | openssl                     |
| openssl                        | $1.0.2n-r0$     | openssl                     |
| openvpn                        | $2.4.3 - r0$    | GPLv2                       |
| opkg-arch-config               | $1.0 - r1$      | MIT                         |
| opkg                           | $1:0.3.5-r0$    | GPLv2+                      |
| overlayfs-tools                | $1.0-r0$        | <b>WTFPL</b>                |
| packagegroup-core-ssh-openssh  | $1.0 - r1$      | MIT                         |
| perl                           | $5.24.1-r0$     | Artistic-1.0   GPL-1.0+     |
| pinentry                       | $1.0.0 - r0$    | GPLv2                       |
| ppp                            | $2.4.7-r0$      | BSD & GPLv2+ & LGPLv2+ & PD |
| python <sup>12</sup>           | $2.7.13-r1$     | PSFv2                       |
|                                |                 |                             |

<sup>&</sup>lt;sup>11</sup> Part of the Kerlink Common Packet forwarder software

<sup>12</sup> Python Software Foundation License v2

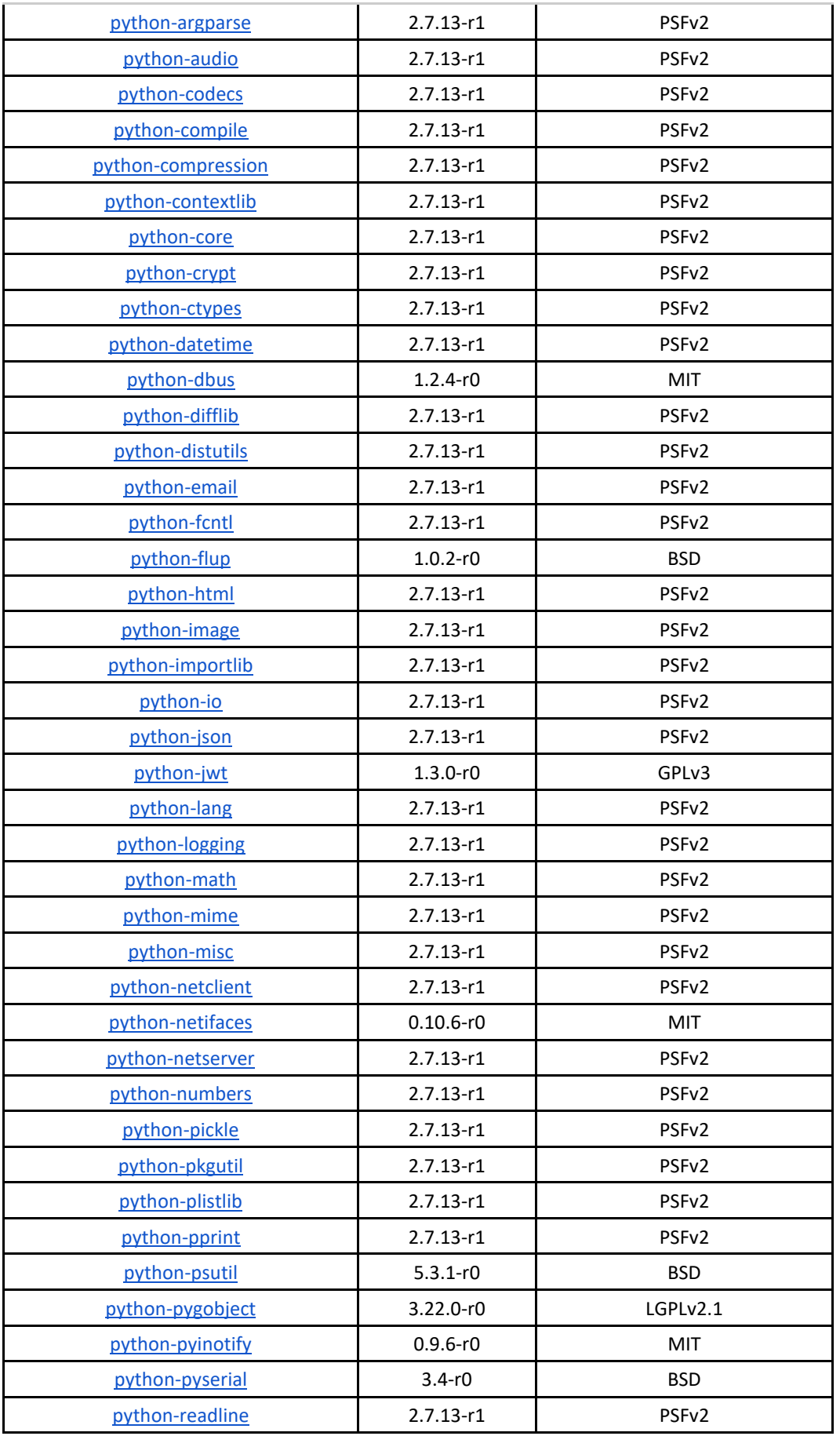

| python-re               | $2.7.13-r1$   | PSFv2                       |
|-------------------------|---------------|-----------------------------|
| python-setuptools       | 36.2.7-r0     | MIT                         |
| python-shell            | $2.7.13-r1$   | PSFv2                       |
| python-stringold        | $2.7.13-r1$   | PSFv2                       |
| python-subprocess       | $2.7.13-r1$   | PSFv2                       |
| python-syslog           | $2.7.13-r1$   | PSF <sub>v2</sub>           |
| python-termcolor        | $1.1.0 - r0$  | MIT                         |
| python-textutils        | $2.7.13-r1$   | PSFv2                       |
| python-threading        | $2.7.13-r1$   | PSFv2                       |
| python-toml             | $0.10.0 - r0$ | <b>MIT</b>                  |
| python-unittest         | $2.7.13-r1$   | PSFv2                       |
| python-xml              | $2.7.13 - r1$ | PSFv2                       |
| python-zlib             | $2.7.13-r1$   | PSFv2                       |
| rsyslog                 | 8.29.0-r0     | GPLv3 & LGPLv3 & Apache-2.0 |
| run-postinsts           | $1.0 - r9$    | MIT                         |
| shadow-base             | $4.2.1 - r0$  | BSD   Artistic-1.0          |
| shadow                  | $4.2.1 - r0$  | BSD   Artistic-1.0          |
| shadow-securetty        | $4.2.1 - r3$  | MIT                         |
| shared-mime-info        | $1.8-r0$      | LGPLv2+                     |
| sqlite3                 | 3:3.20.0-r0   | <b>PD</b>                   |
| strongswan              | $5.5.3-r0$    | GPLv2                       |
| stunnel                 | $5.35-r0$     | GPLv2                       |
| sysvinit                | 2.88dsf-r14   | GPLv2+                      |
| sysvinit-inittab        | 2.88dsf-r10   | GPLv2                       |
| sysvinit-pidof          | 2.88dsf-r14   | GPLv2+                      |
| taiclock <sup>13</sup>  | $1.0 - r0$    | Proprietary                 |
| tcpdump                 | $4.9.2 - r0$  | <b>BSD</b>                  |
| thin-provisioning-tools | $0.6.3-r0$    | GPLv3                       |
| tzdata-africa           | 2018c-r0      | PD & BSD & BSD-3-Clause     |
| tzdata-americas         | 2018c-r0      | PD & BSD & BSD-3-Clause     |
| tzdata-antarctica       | 2018c-r0      | PD & BSD & BSD-3-Clause     |
| tzdata-arctic           | 2018c-r0      | PD & BSD & BSD-3-Clause     |
| tzdata-asia             | 2018c-r0      | PD & BSD & BSD-3-Clause     |
| tzdata-atlantic         | 2018c-r0      | PD & BSD & BSD-3-Clause     |
| tzdata-australia        | 2018c-r0      | PD & BSD & BSD-3-Clause     |
| tzdata                  | 2018c-r0      | PD & BSD & BSD-3-Clause     |

 $13$  Taiclock from Kerlink Linux tools. This license shall not be deemed to be considered as the open source. All the exclusive rights correspond to Kerlink Linux distribution.

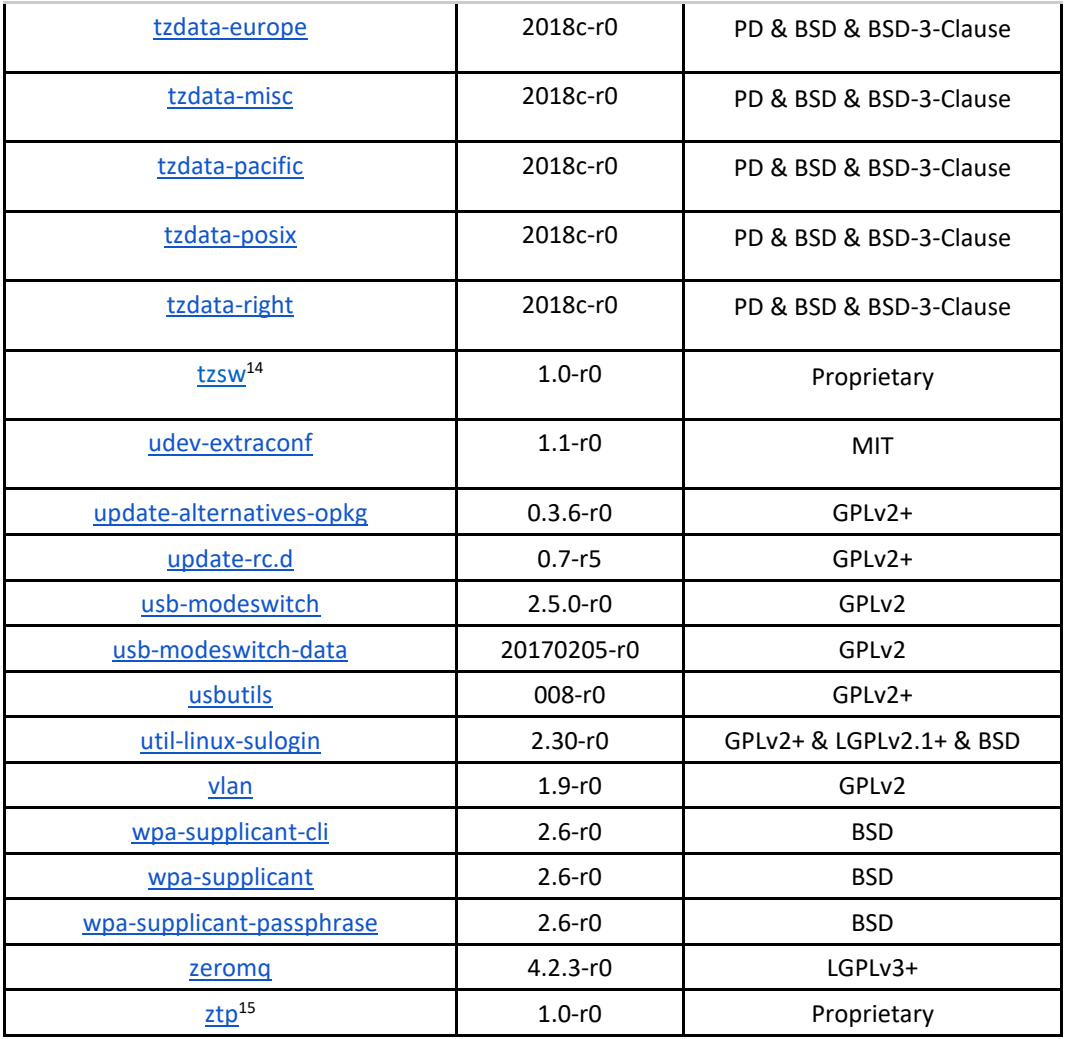

#### <span id="page-14-0"></span>**(c) Application:**

The following components are added to the system on top of the base Kerlink firmware.

| Component                | <b>Version</b> | License              |
|--------------------------|----------------|----------------------|
| gettext <sup>16</sup>    | 0.21           | <b>GPL</b>           |
| handlebars <sup>17</sup> | 4.1.0          | MIT                  |
| īđ                       | 1.5            | <b>Public Domain</b> |
| jQuery <sup>18</sup>     | 1.11.1         | <b>MIT</b>           |
| libcrypto                | 1.0.2          | GPL <sub>v2</sub>    |
| lighttpd                 | $1.4.45-r0$    | <b>BSD</b>           |

<sup>14</sup> TrustZone Software; Proprietary software provided by the NXP

<sup>17</sup> Javascript library

<sup>15</sup> Zero touch provisioning for Kerlink KerOS products. Part of the Kerlink Wanesy Management Center solution. This license shall not be deemed to be considered as the open source. All the exclusive rights correspond to Kerlink Linux distribution.

<sup>&</sup>lt;sup>16</sup> Only the envsubst binary is used

<sup>18</sup> Javascript library

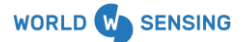

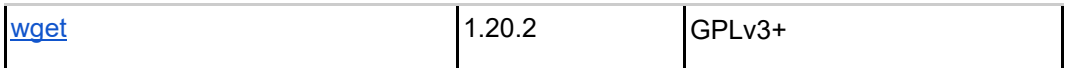

# <span id="page-15-0"></span>**(d) Python Libraries:**

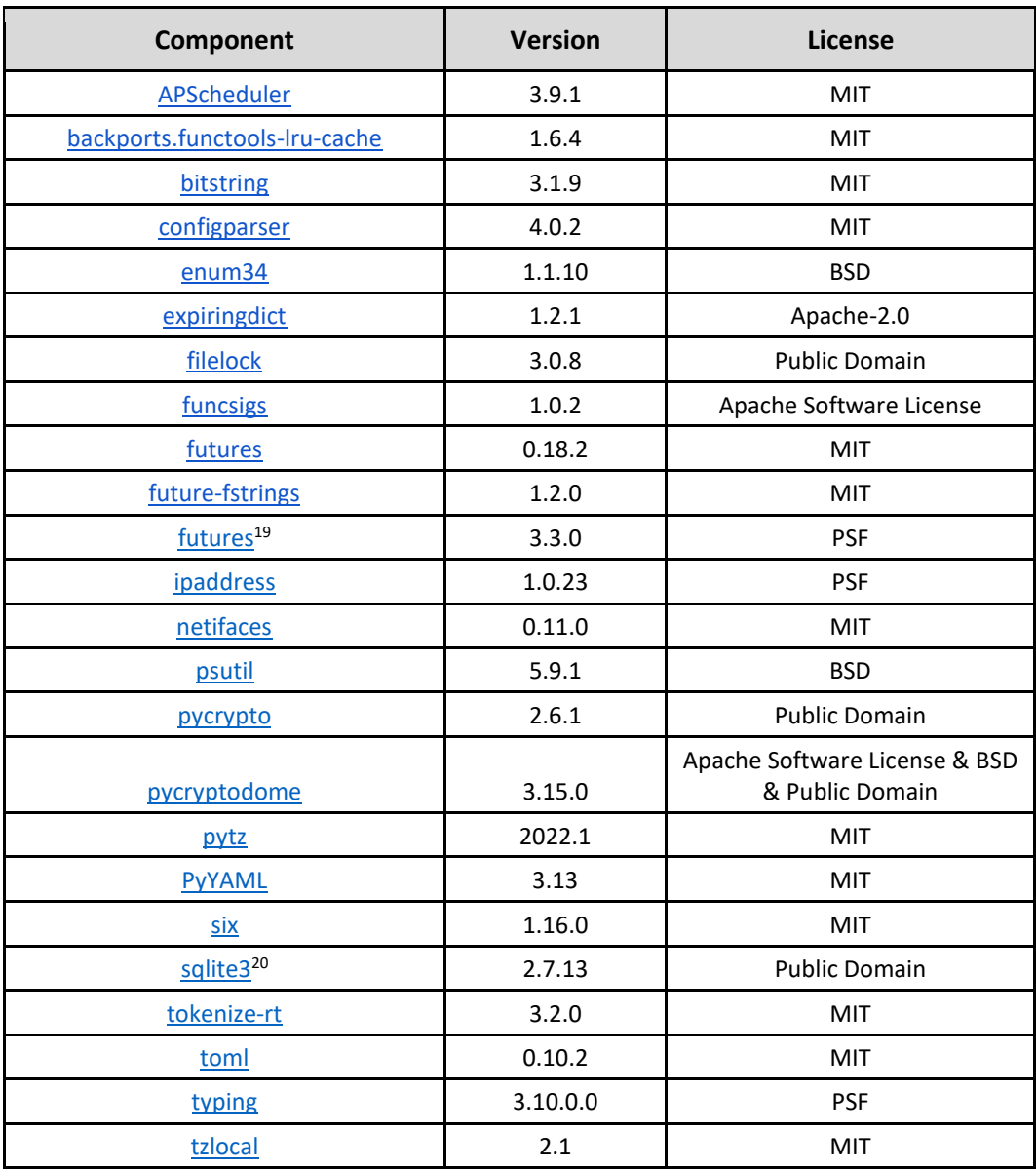

The text of the license terms is available in the above websites.

# <span id="page-15-1"></span>**2.LIMITATED WARRANTY**

2.1. Each Open-Source Software shall be provided on an "AS IS" basis without warranty of any kind, and any express or implied warranties, including without limitation, any warranties of title, noninfringement, merchantability or fitness for a particular purpose are disclaimed.

<sup>19</sup> Python Software Foundation License

<sup>&</sup>lt;sup>20</sup> Sources are uncopyrighted. Use for any purpose

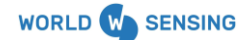

## <span id="page-16-0"></span>**3.LIMITATION OF LIABILITY**

IN ADDITION TO AND WITHOUT LIMITING THE GENERALITY OF THE LIMITATION OF LIABILITY PROVISIONS SET FORTH IN OPEN SOURCE LICENSES OR END-USER LICENSE AGREEMENT, UNLESS OTHERWISE REQUIRED BY APPLICABLE LAW, IN NO EVENT SHALL WORLDSENSING, ITS AFFILIATES AND SUPPLIERS BE LIABLE, IN RELATION TO OPEN SOURCE SOFTWARE, FOR ANY CLAIM, LOSS OR DAMAGE BASED UPON OR RELATED TO, A THIRD PARTY CLAIM, ACTUAL OR ALLEGED INFRINGEMENT, MALFUNCTIONS OR LOSS OF DATA, OR ANY DIRECT, INDIRECT, INCIDENTAL, CONSEQUENTIAL, SPECIAL, EXEMPLARY OR PUNITIVE DAMAGES, WHETHER ARISING IN TORT, CONTRACT, OR OTHERWISE, EVEN IF WORLDSENSING, ITS AFFILIATES OR SUPPLIERS HAVE BEEN ADVISED OF THE POSSIBILITY OF SUCH CLAIMS OR DAMAGES.

## <span id="page-16-1"></span>**4.OPENING UP ACCESS TO SOURCE CODE**

4.1. Please contact the following e-mail for the access to the source code of OSS, when legally applicable: legal@worldsensing.com. We are not able to answer any further questions about source code.

LAST UPDATE: 28<sup>th</sup> day of November, 2022.